# **МИНИСТЕРСТВО НАУКИ И ВЫСШЕГО ОБРАЗОВАНИЯ РОССИЙСКОЙ ФЕДЕРАЦИИ**

## **Федеральное государственное бюджетное образовательное учреждение высшего образования**

«ТОМСКИЙ ГОСУДАРСТВЕННЫЙ УНИВЕРСИТЕТ СИСТЕМ УПРАВЛЕНИЯ И РАДИОЭЛЕКТРОНИКИ» (ТУСУР)

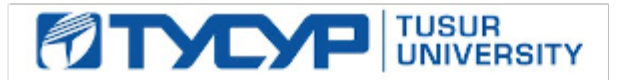

УТВЕРЖДАЮ

Проректор по учебной работе Документ подписан электронной подписью

Сертификат: a1119608-cdff-4455-b54e-5235117c185c<br>Владелец: Сенченко Павел Васильевич Действителен: с 17.09.2019 по 16.09.2024

#### РАБОЧАЯ ПРОГРАММА ДИСЦИПЛИНЫ

### **САПР В ЭЛЕКТРОНИКЕ**

Уровень образования: **высшее образование - магистратура** Направление подготовки / специальность: **11.04.04 Электроника и наноэлектроника** Направленность (профиль) / специализация: **Электронные приборы и устройства сбора, обработки и отображения информации** Форма обучения: **заочная** Факультет: **Заочный и вечерний факультет (ЗиВФ)** Кафедра: **Кафедра промышленной электроники (ПрЭ)** Курс: **1, 2** Семестр: **2, 3** Учебный план набора 2021 года

#### Объем дисциплины и виды учебной деятельности

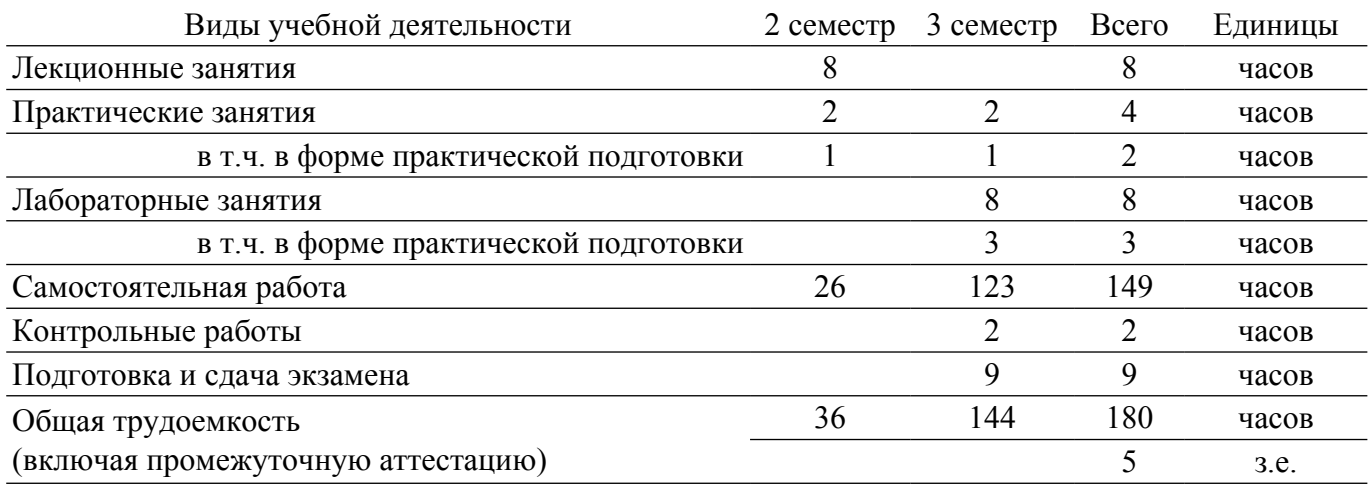

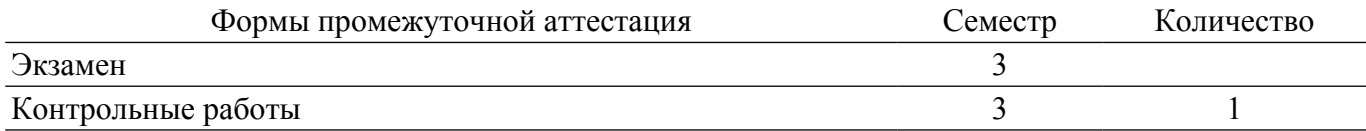

### 1. Общие положения

#### 1.1. Цели дисциплины

1. Формирование у студентов представлений о процессах проектирования и связи проектирования с математическим моделированием и программированием, в курсе делается акцент на проблемные моменты проектирования, такие как устойчивость, хаос, с разрешением которых связано с качество проектируемых объектов.

#### 1.2. Задачи дисциплины

1. Сформировать у студентов способность анализировать современные средства САПР электронных схем; оценивать возможности, предоставляемые ими; навыки оценки достаточности применения САПР для решения требуемых задач по проектированию электронной схемы.

2. Научить студентов пользоваться современными САПР моделирования, анализа и проектирования электронных схем.

3. Сформировать у студентов способность самостоятельно разрабатывать модели исследуемых процессов, электронной компонентной базы, приборов и устройств электронной техники

### 2. Место дисциплины в структуре ОПОП

Блок лисциплин: Б1. Лисциплины (молули).

Часть блока лисциплин: Обязательная часть.

Модуль дисциплин: Специализированный модуль (hard skills - HS).

Индекс дисциплины: Б1.О.02.04.

Реализуется с применением электронного обучения, дистанционных образовательных технологий.

### 3. Перечень планируемых результатов обучения по лиспиплине, соотнесенных с индикаторами достижения компетенций

Процесс изучения дисциплины направлен на формирование следующих компетенций в соответствии с ФГОС ВО и основной образовательной программой (таблица 3.1):

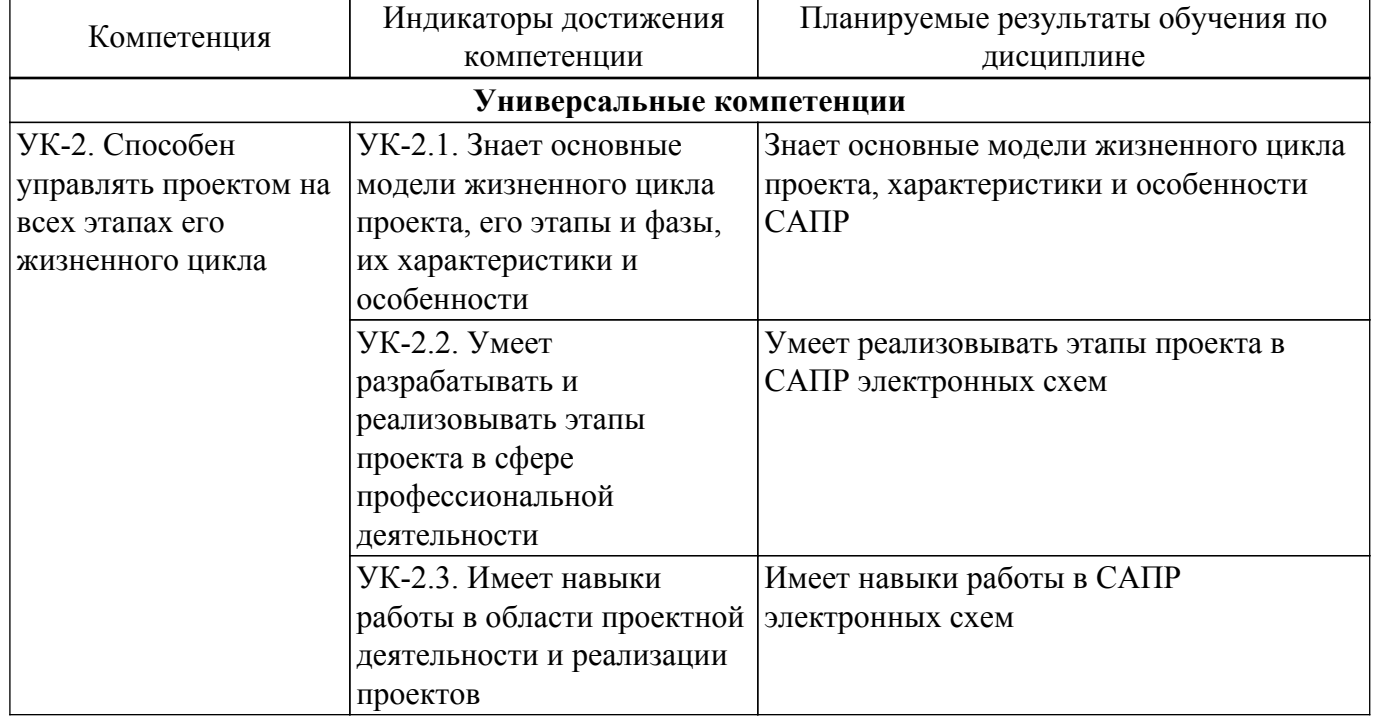

Таблица 3.1 - Компетенции и индикаторы их достижения

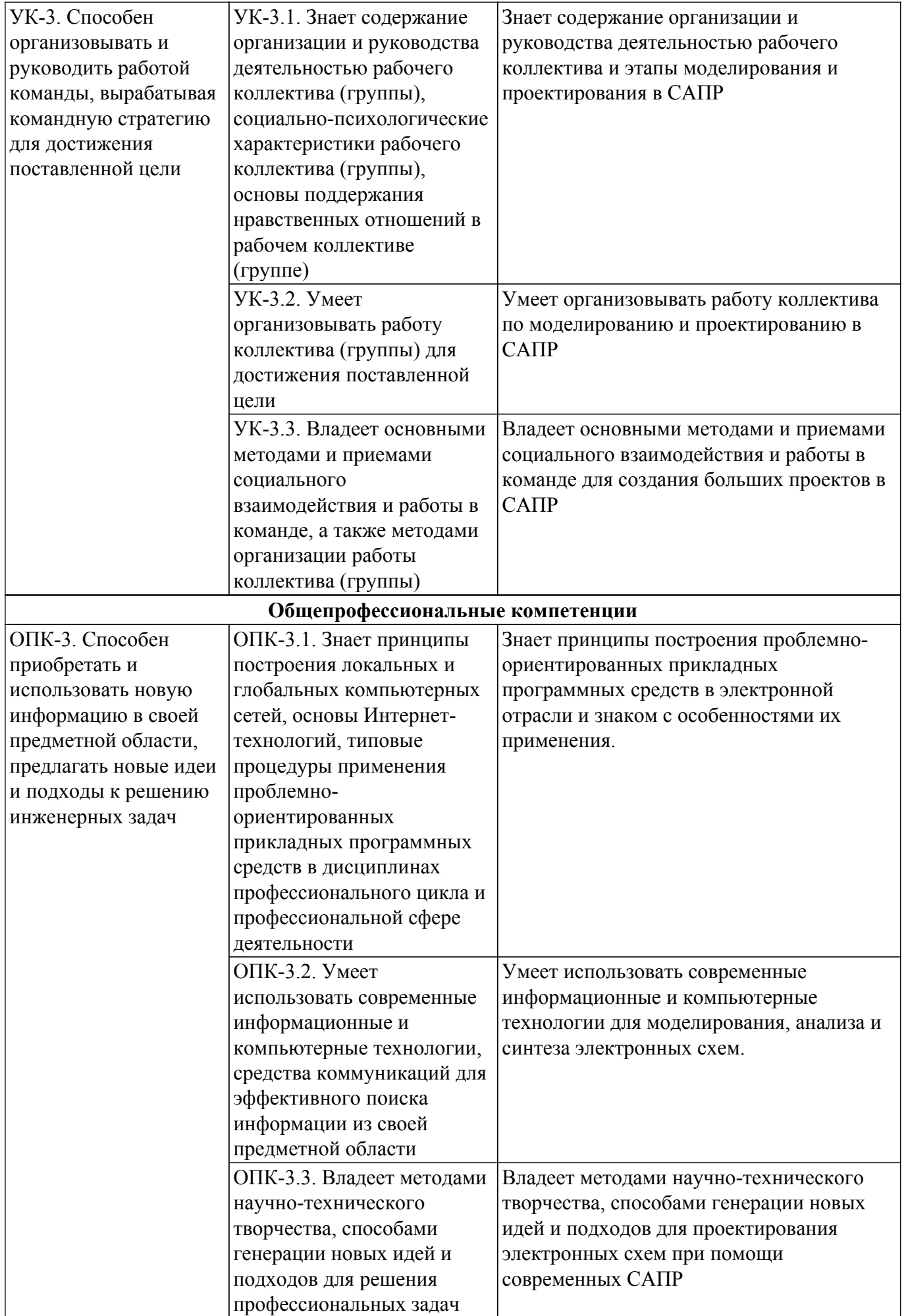

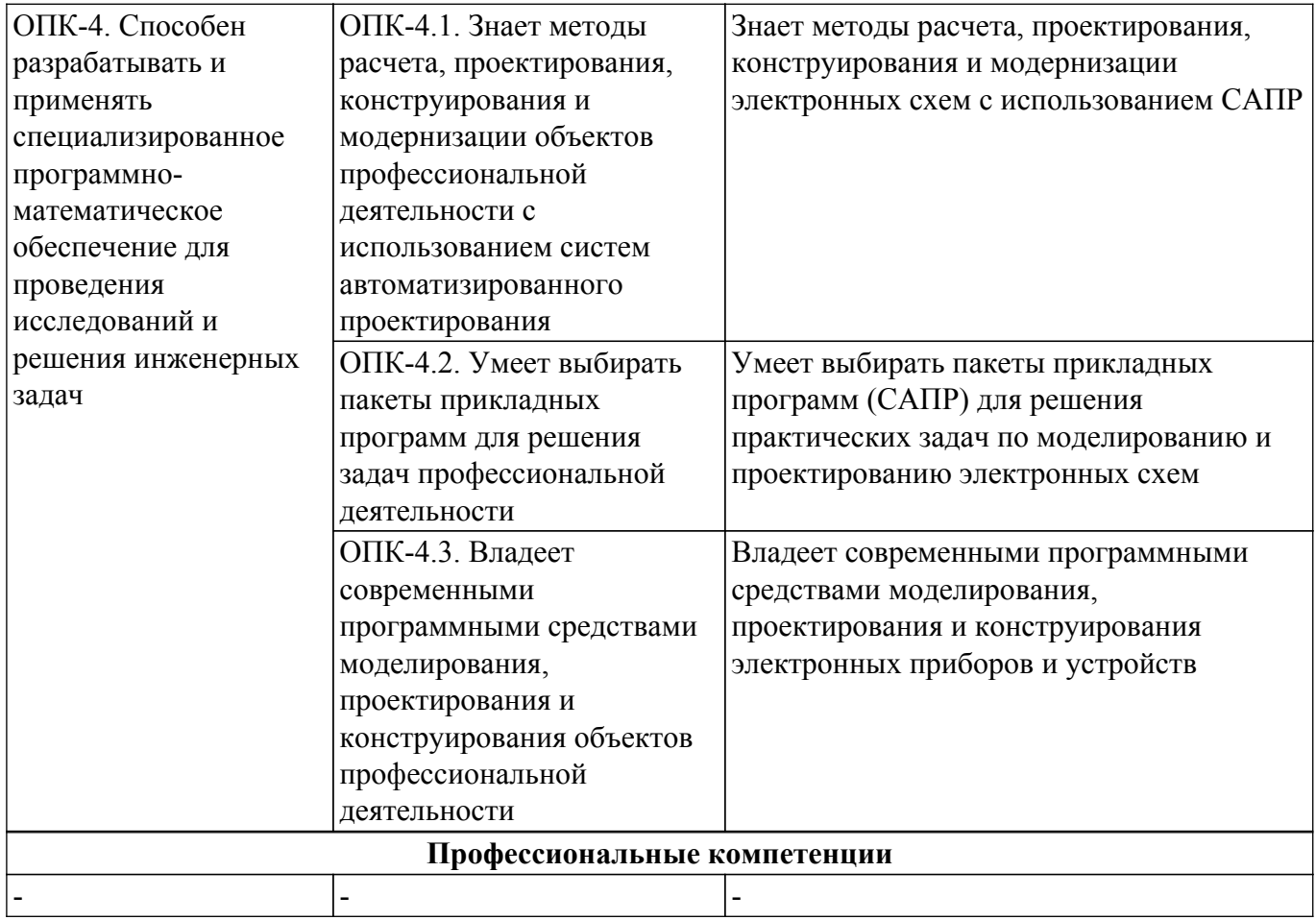

### **4. Объем дисциплины в зачетных единицах с указанием количества академических часов, выделенных на контактную работу обучающихся с преподавателем и на самостоятельную работу обучающихся**

Общая трудоемкость дисциплины составляет 5 зачетных единиц, 180 академических часов. Распределение трудоемкости дисциплины по видам учебной деятельности представлено в таблице 4.1.

Таблица 4.1 – Трудоемкость дисциплины по видам учебной деятельности

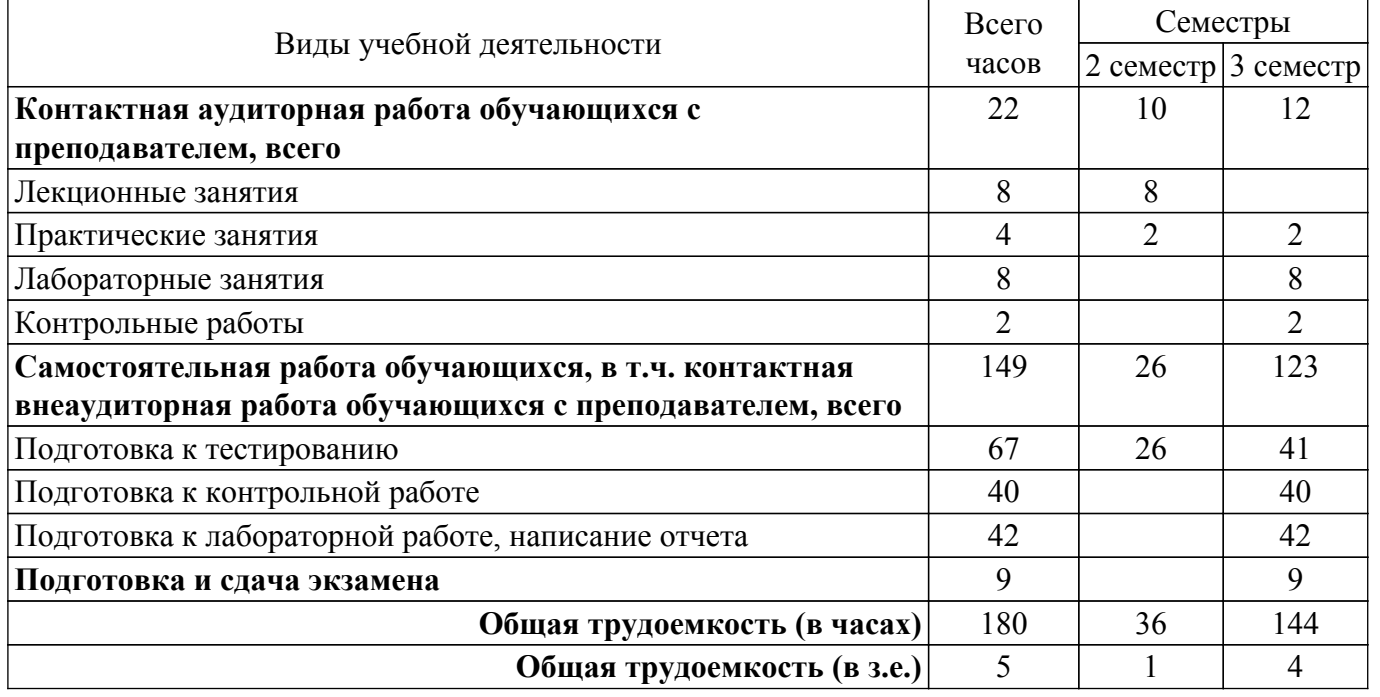

## **5. Структура и содержание дисциплины**

## **5.1. Разделы (темы) дисциплины и виды учебной деятельности**

Структура дисциплины по разделам (темам) и видам учебной деятельности приведена в таблице 5.1.

| Названия разделов (тем)<br>дисциплины | Лек.<br>зан.,<br>ч | Прак.<br>зан., ч | Лаб.<br>раб.   | Сам.<br>раб., ч | Всего часов<br>(6e <sub>3</sub> )<br>экзамена) | Формируемые<br>компетенции |
|---------------------------------------|--------------------|------------------|----------------|-----------------|------------------------------------------------|----------------------------|
| 2 семестр                             |                    |                  |                |                 |                                                |                            |
| 1 Этапы проектирования.               | $\overline{4}$     |                  |                | 12              | 17                                             | ОПК-3, ОПК-4,              |
| Жизненные циклы изделий.              |                    |                  |                |                 |                                                | <b>YK-2, <i>YK-3</i></b>   |
| Стандарты проектирования.             |                    |                  |                |                 |                                                |                            |
| 2 Возможности современных             | $\overline{4}$     |                  |                | 14              | 19                                             | ОПК-3, ОПК-4,              |
| CATIP                                 |                    |                  |                |                 |                                                | <b>YK-2, YK-3</b>          |
| Итого за семестр                      | 8                  | $\overline{2}$   | $\Omega$       | 26              | 36                                             |                            |
| 3 семестр                             |                    |                  |                |                 |                                                |                            |
| 3 Средства автоматизированного        |                    |                  | $\overline{4}$ | 60              | 67                                             | ОПК-3, ОПК-4,              |
| моделирования                         |                    |                  |                |                 |                                                | <b>YK-2, YK-3</b>          |
| 4 Динамика проектируемых              |                    |                  | $\overline{4}$ | 63              | 68                                             | ОПК-3, ОПК-4,              |
| объектов. Катастрофы и хаос в         |                    |                  |                |                 |                                                | <b>YK-2, YK-3</b>          |
| динамических системах                 |                    |                  |                |                 |                                                |                            |
| Итого за семестр                      | $\theta$           | $\overline{2}$   | 8              | 123             | 133                                            |                            |
| Итого                                 | 8                  | 4                | 8              | 149             | 169                                            |                            |

Таблица 5.1 – Разделы (темы) дисциплины и виды учебной деятельности

### **5.2. Содержание разделов (тем) дисциплины**

Содержание разделов (тем) дисциплины (в т.ч. по лекциям) приведено в таблице 5.2. Таблица 5.2 – Содержание разделов (тем) дисциплины (в т.ч. по лекциям)

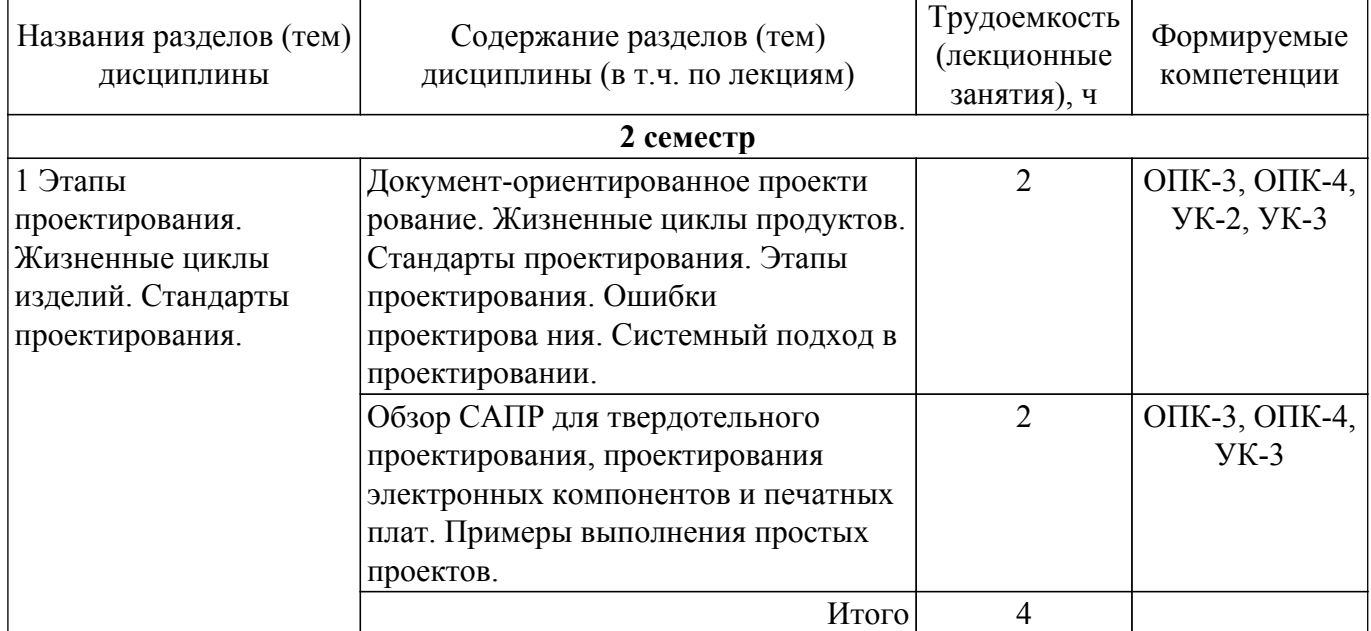

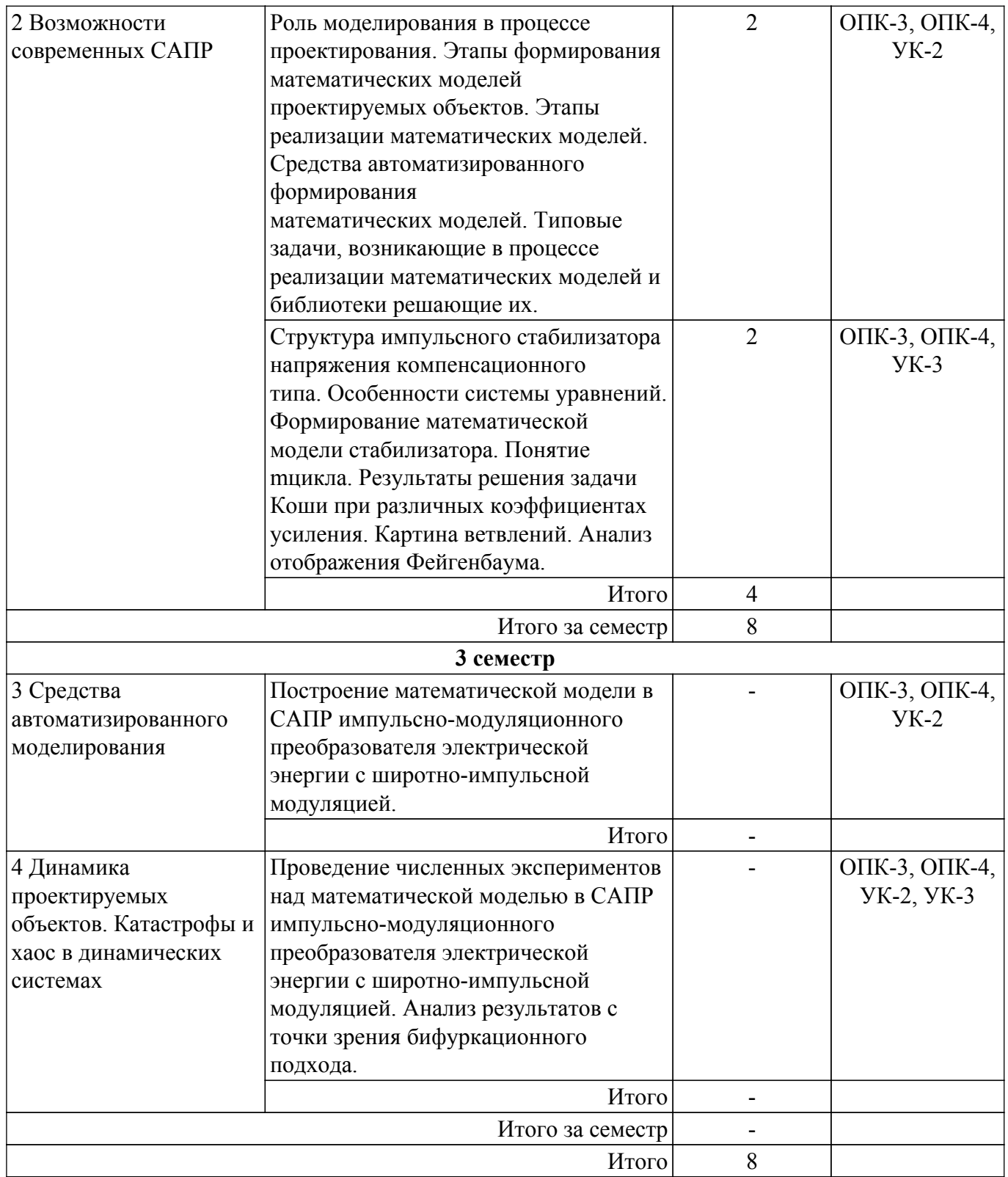

## **5.3. Контрольные работы**

Виды контрольных работ и часы на контрольные работы приведены в таблице 5.3. Таблица 5.3 – Контрольные работы

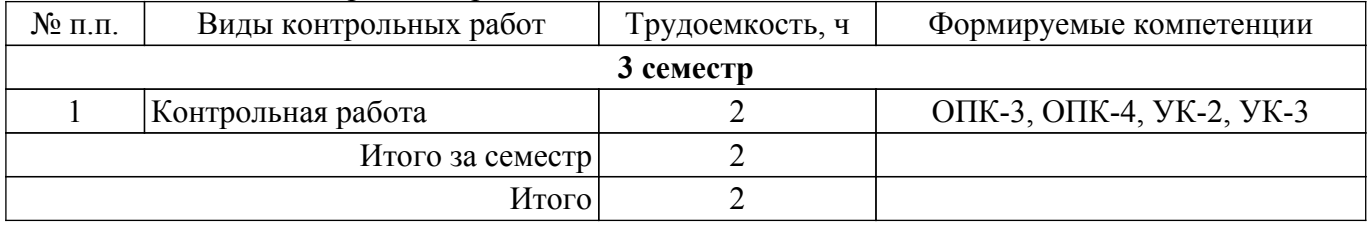

## **5.4. Лабораторные занятия**

Наименование лабораторных работ приведено в таблице 5.4. Таблица 5.4 – Наименование лабораторных работ

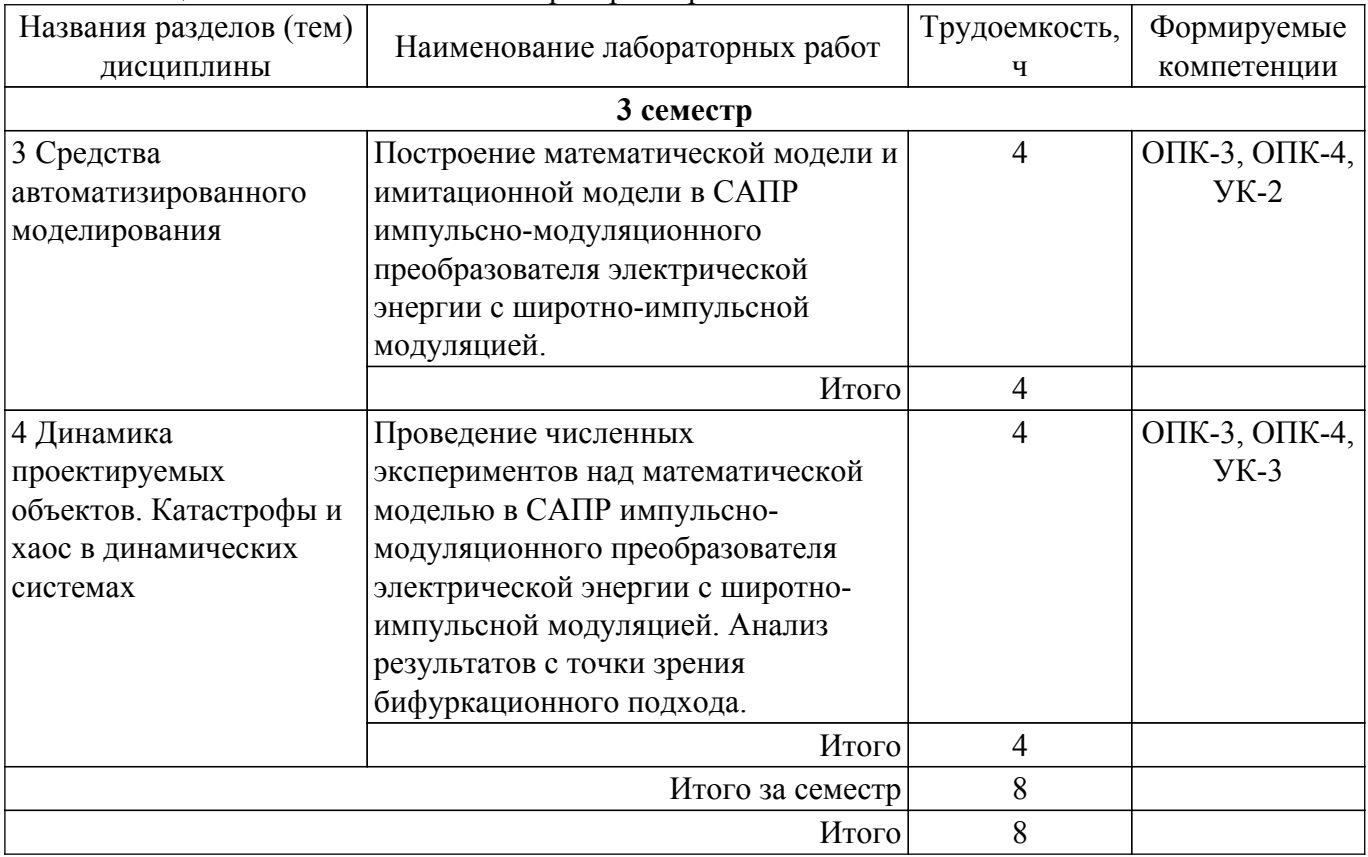

## **5.5. Практические занятия (семинары)**

Наименование практических занятий (семинаров) приведено в таблице 5.5. Таблица 5.5 – Наименование практических занятий (семинаров)

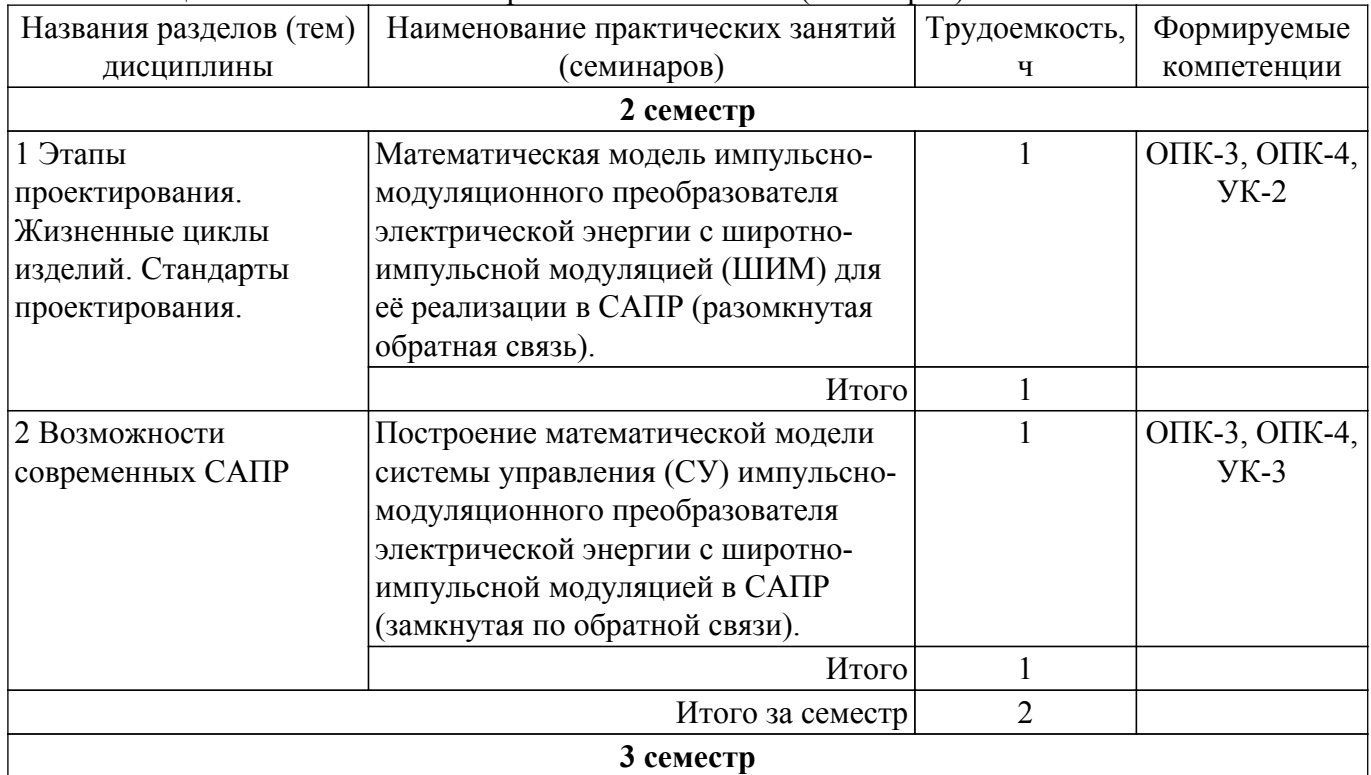

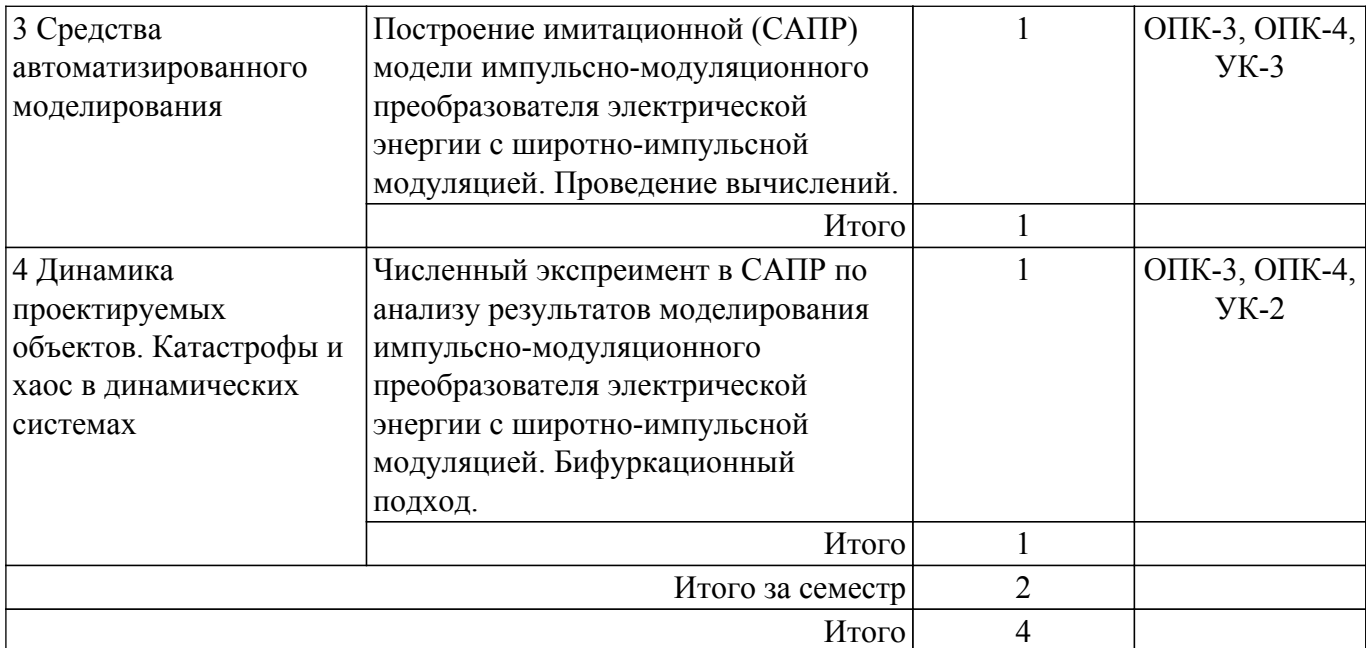

## **5.6. Курсовой проект / курсовая работа**

Не предусмотрено учебным планом

## **5.7. Самостоятельная работа**

Виды самостоятельной работы, трудоемкость и формируемые компетенции представлены в таблице 5.7.

Таблица 5.7 – Виды самостоятельной работы, трудоемкость и формируемые компетенции

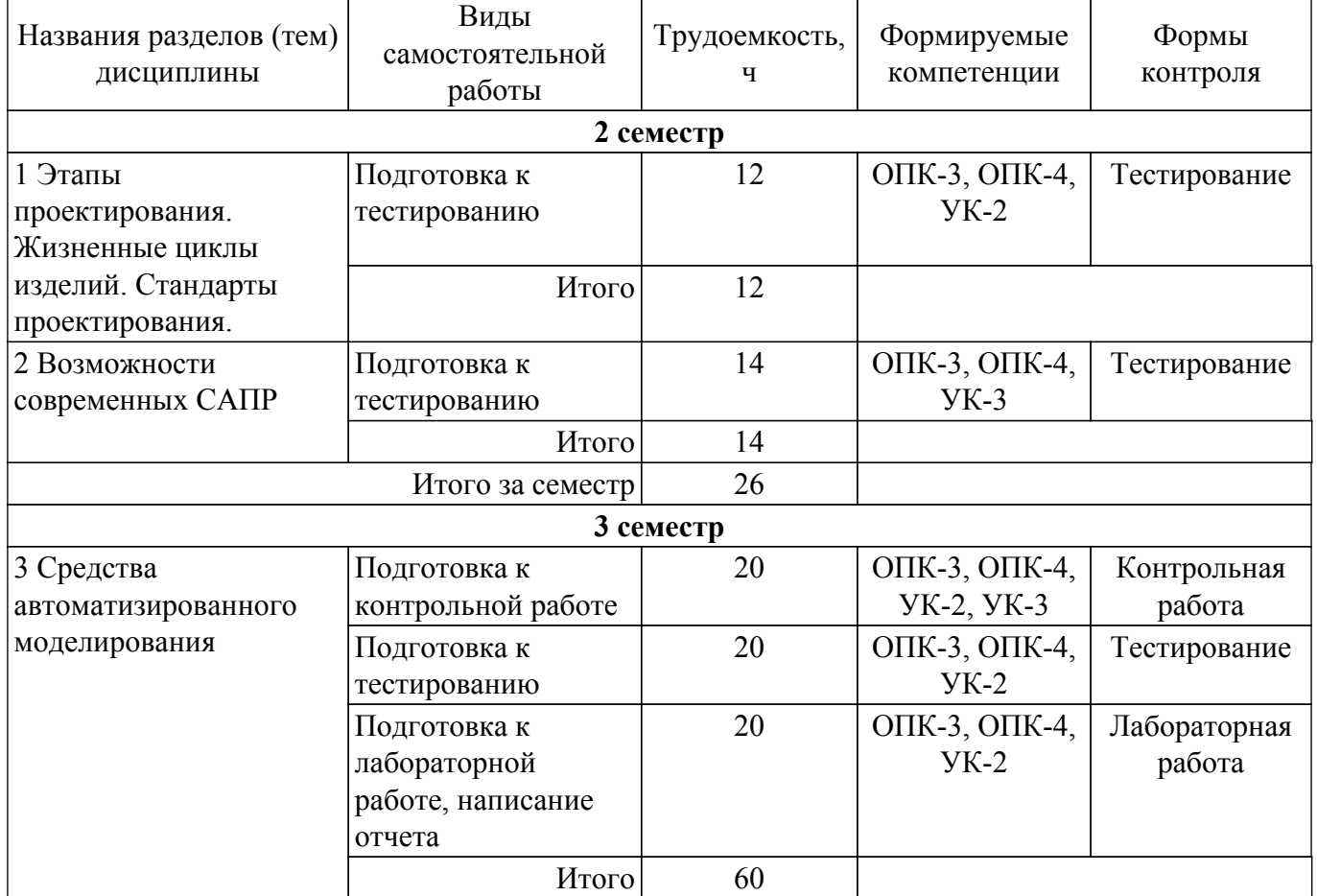

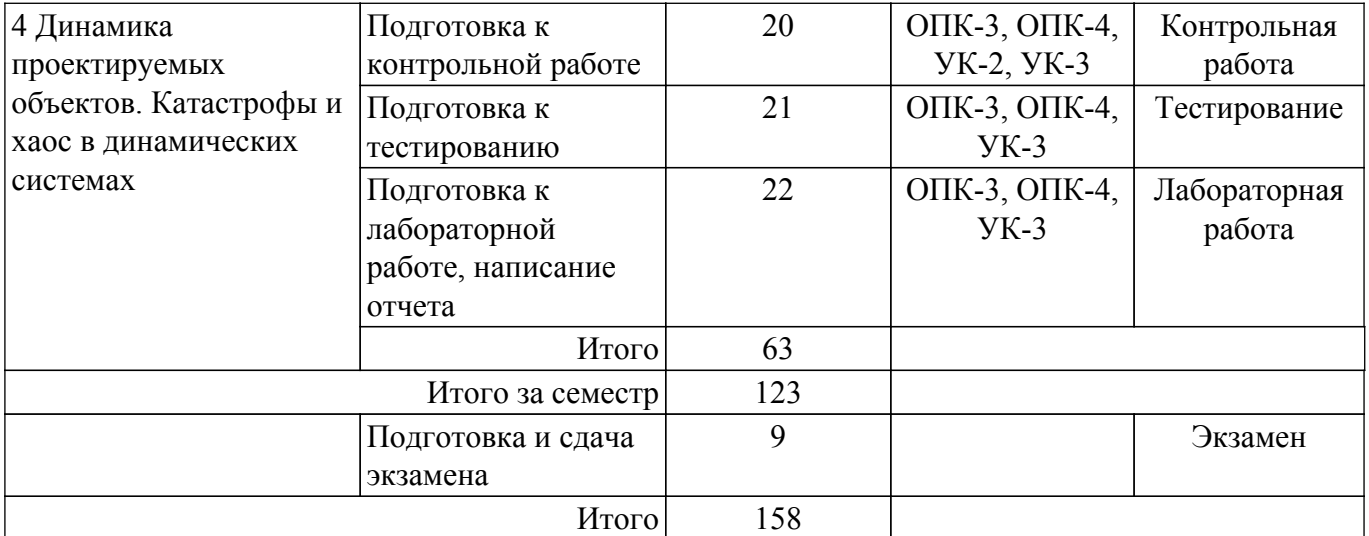

### **5.8. Соответствие компетенций, формируемых при изучении дисциплины, и видов учебной деятельности**

Соответствие компетенций, формируемых при изучении дисциплины, и видов учебной деятельности представлено в таблице 5.8.

Таблица 5.8 – Соответствие компетенций, формируемых при изучении дисциплины, и видов занятий

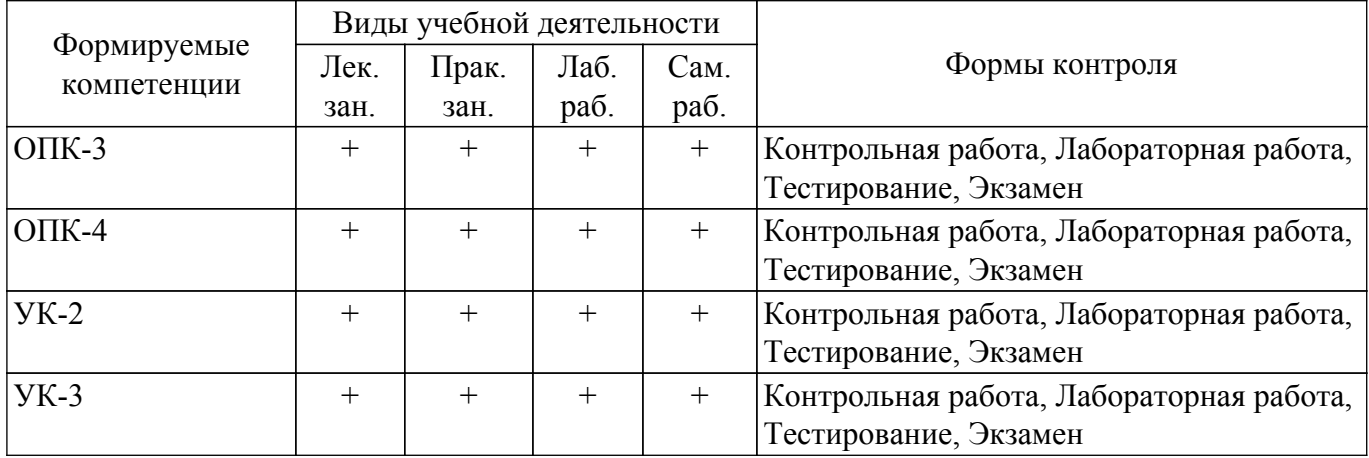

#### **6. Рейтинговая система для оценки успеваемости обучающихся**

Рейтинговая система не используется

#### **7. Учебно-методическое и информационное обеспечение дисциплины**

#### **7.1. Основная литература**

1. Основы компьютерных технологий проектирования радиоэлектронных средств: Учебное пособие / Ю. П. Кобрин - 2018. 56 с. [Электронный ресурс]: — Режим доступа: [https://edu.tusur.ru/publications/7906.](https://edu.tusur.ru/publications/7906)

### **7.2. Дополнительная литература**

1. Автоматизация конструкторского и технологического проектирования: Учебное пособие / Е. Ф. Жигалова - 2016. 201 с. [Электронный ресурс]: — Режим доступа: [https://edu.tusur.ru/publications/6598.](https://edu.tusur.ru/publications/6598)

### **7.3. Учебно-методические пособия**

### **7.3.1. Обязательные учебно-методические пособия**

1. Cистемы автоматизированноно проектирования электронных схем: Руководство к организации самостоятельной работы / Ю. Н. Тановицкий - 2007. 49 с. [Электронный ресурс]: — Режим доступа: [https://edu.tusur.ru/publications/768.](https://edu.tusur.ru/publications/768)

2. Системы автоматизированного проектирования: Методические указания по выполнению лабораторных работ / М. Е. Антипин - 2018. 9 с. [Электронный ресурс]: — Режим доступа: [https://edu.tusur.ru/publications/8752.](https://edu.tusur.ru/publications/8752)

#### **7.3.2. Учебно-методические пособия для лиц с ограниченными возможностями здоровья и инвалидов**

Учебно-методические материалы для самостоятельной и аудиторной работы обучающихся из числа лиц с ограниченными возможностями здоровья и инвалидов предоставляются в формах, адаптированных к ограничениям их здоровья и восприятия информации.

### **Для лиц с нарушениями зрения:**

– в форме электронного документа;

– в печатной форме увеличенным шрифтом.

## **Для лиц с нарушениями слуха:**

– в форме электронного документа;

– в печатной форме.

### **Для лиц с нарушениями опорно-двигательного аппарата:**

– в форме электронного документа;

– в печатной форме.

#### **7.4. Современные профессиональные базы данных и информационные справочные системы**

1. При изучении дисциплины рекомендуется обращаться к современным базам данных, информационно-справочным и поисковым системам, к которым у ТУСУРа открыт доступ: <https://lib.tusur.ru/ru/resursy/bazy-dannyh>.

### **8. Материально-техническое и программное обеспечение дисциплины**

#### **8.1. Материально-техническое и программное обеспечение для лекционных занятий**

Для проведения занятий лекционного типа, групповых и индивидуальных консультаций, текущего контроля и промежуточной аттестации используется учебная аудитория с достаточным количеством посадочных мест для учебной группы, оборудованная доской и стандартной учебной мебелью. Имеются мультимедийное оборудование и учебно-наглядные пособия, обеспечивающие тематические иллюстрации по лекционным разделам дисциплины.

### **8.2. Материально-техническое и программное обеспечение для практических занятий**

Вычислительная лаборатория: учебная аудитория для проведения занятий практического типа, учебная аудитория для проведения занятий лабораторного типа, учебная аудитория для проведения занятий семинарского типа, помещение для курсового проектирования (выполнения курсовых работ); 634034, Томская область, г. Томск, Вершинина улица, д. 74, 201б ауд.

Описание имеющегося оборудования:

- Персональные компьютеры (16 шт.);
- Интерактивная доска «Smart-board» DViT (1 шт.);
- Мультимедийный проектор NEC (1 шт.);
- Комплект специализированной учебной мебели;
- Рабочее место преподавателя.

Программное обеспечение:

- Asimec;
- Far Manager;
- Google Chrome;
- LTspice 4;
- LibreOffice;
- Mathworks Matlab;
- Mathworks Simulink 6.5;
- Microsoft Visual Studio;
- PTC Mathcad 13, 14;
- Windows XP;

#### **8.3. Материально-техническое и программное обеспечение для лабораторных работ**

Вычислительная лаборатория: учебная аудитория для проведения занятий практического типа, учебная аудитория для проведения занятий лабораторного типа, учебная аудитория для проведения занятий семинарского типа, помещение для курсового проектирования (выполнения курсовых работ); 634034, Томская область, г. Томск, Вершинина улица, д. 74, 201б ауд.

Описание имеющегося оборудования:

- Персональные компьютеры (16 шт.);
- Интерактивная доска «Smart-board» DViT (1 шт.);
- Мультимедийный проектор NEC (1 шт.);
- Комплект специализированной учебной мебели;
- Рабочее место преподавателя.
- Программное обеспечение:
- Asimec;
- Google Chrome;
- LTspice 4;
- LibreOffice;
- Mathworks Matlab;
- Mathworks Simulink 6.5;
- Maxima;
- Microsoft Visual Studio;
- Windows XP;

#### **8.4. Материально-техническое и программное обеспечение для самостоятельной работы**

Для самостоятельной работы используются учебные аудитории (компьютерные классы), расположенные по адресам:

- 634050, Томская область, г. Томск, Ленина проспект, д. 40, 233 ауд.;

- 634045, Томская область, г. Томск, ул. Красноармейская, д. 146, 209 ауд.;

- 634034, Томская область, г. Томск, Вершинина улица, д. 47, 126 ауд.;
- 634034, Томская область, г. Томск, Вершинина улица, д. 74, 207 ауд.

Описание имеющегося оборудования:

- учебная мебель;

- компьютеры;

- компьютеры подключены к сети «Интернет» и обеспечивают доступ в электронную информационно-образовательную среду ТУСУРа.

Перечень программного обеспечения:

- Microsoft Windows;
- OpenOffice;
- Kaspersky Endpoint Security 10 для Windows;
- 7-Zip;

- Google Chrome.

#### **8.5. Материально-техническое обеспечение дисциплины для лиц с ограниченными возможностями здоровья и инвалидов**

Освоение дисциплины лицами с ограниченными возможностями здоровья и инвалидами осуществляется с использованием средств обучения общего и специального назначения.

При занятиях с обучающимися с **нарушениями слуха** предусмотрено использование звукоусиливающей аппаратуры, мультимедийных средств и других технических средств приема/передачи учебной информации в доступных формах, мобильной системы преподавания для обучающихся с инвалидностью, портативной индукционной системы. Учебная аудитория, в которой занимаются обучающиеся с нарушением слуха, оборудована компьютерной техникой, аудиотехникой, видеотехникой, электронной доской, мультимедийной системой.

При занятиях с обучающимися с **нарушениями зрения** предусмотрено использование в лекционных и учебных аудиториях возможности просмотра удаленных объектов (например, текста на доске или слайда на экране) при помощи видеоувеличителей для комфортного просмотра.

При занятиях с обучающимися с нарушениями опорно-двигательного аппарата используются альтернативные устройства ввода информации и другие технические средства приема/передачи учебной информации в доступных формах, мобильной системы обучения для людей с инвалидностью.

### 9. Оценочные материалы и методические рекомендации по организации изучения дисциплины

#### 9.1. Содержание оценочных материалов для текущего контроля и промежуточной аттестации

Для оценки степени сформированности и уровня освоения закрепленных за дисциплиной компетенций используются оценочные материалы, представленные в таблице 9.1.  $\overline{a}$  (DONALL COUTROUS MONEUOUULIA MATARIAALL  $Ta6$ пина  $91$ .

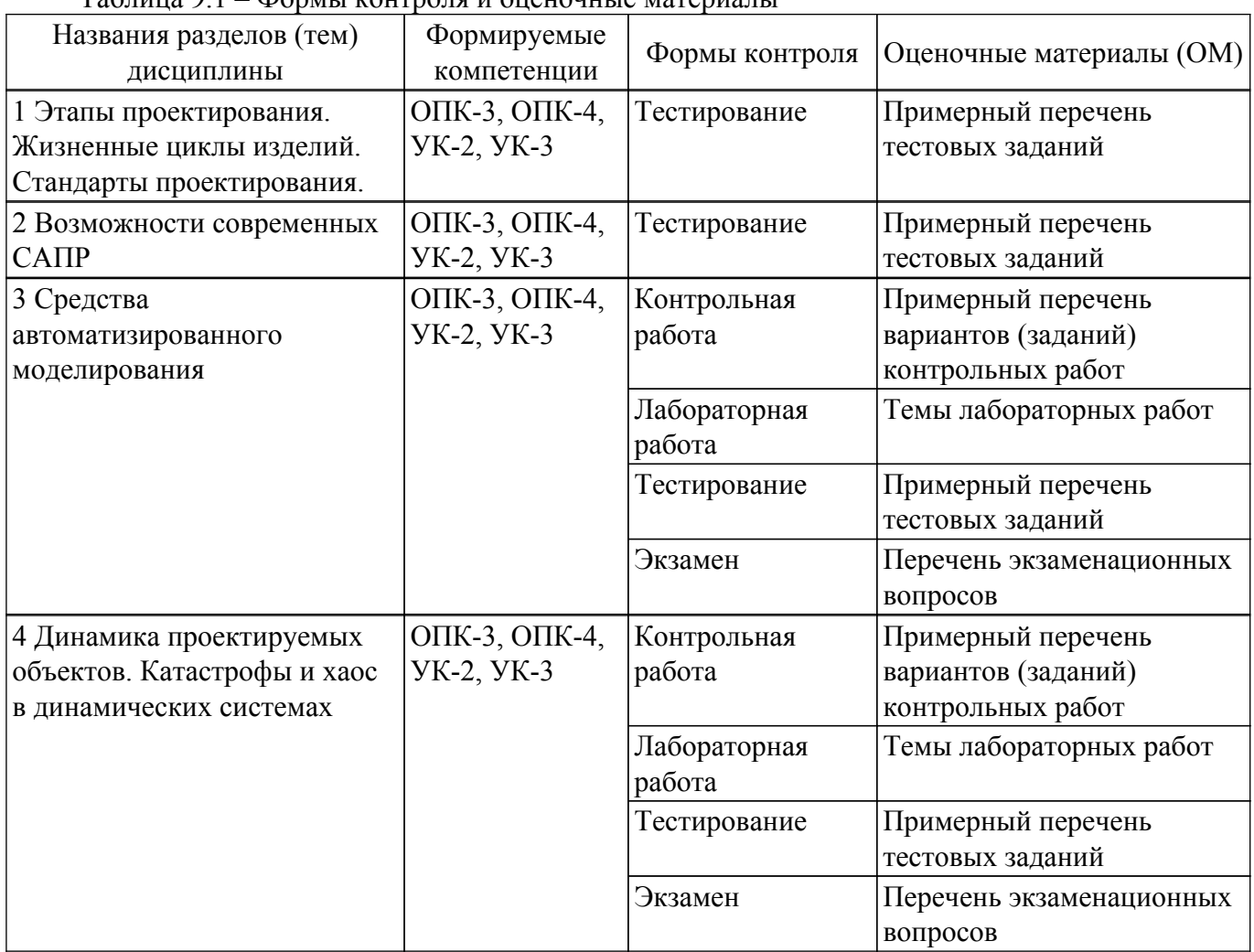

Шкала оценки сформированности отдельных планируемых результатов обучения по дисциплине приведена в таблице 9.2.

Таблица 9.2 - Шкала оценки сформированности планируемых результатов обучения по дисциплине

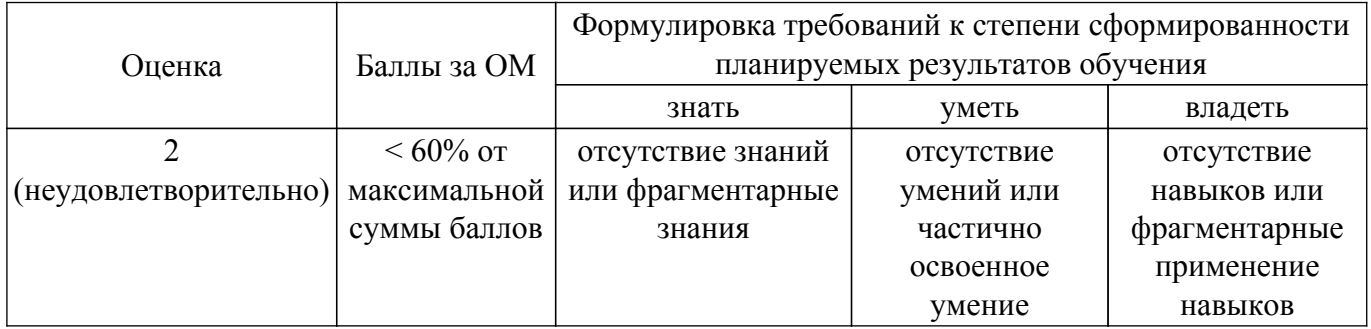

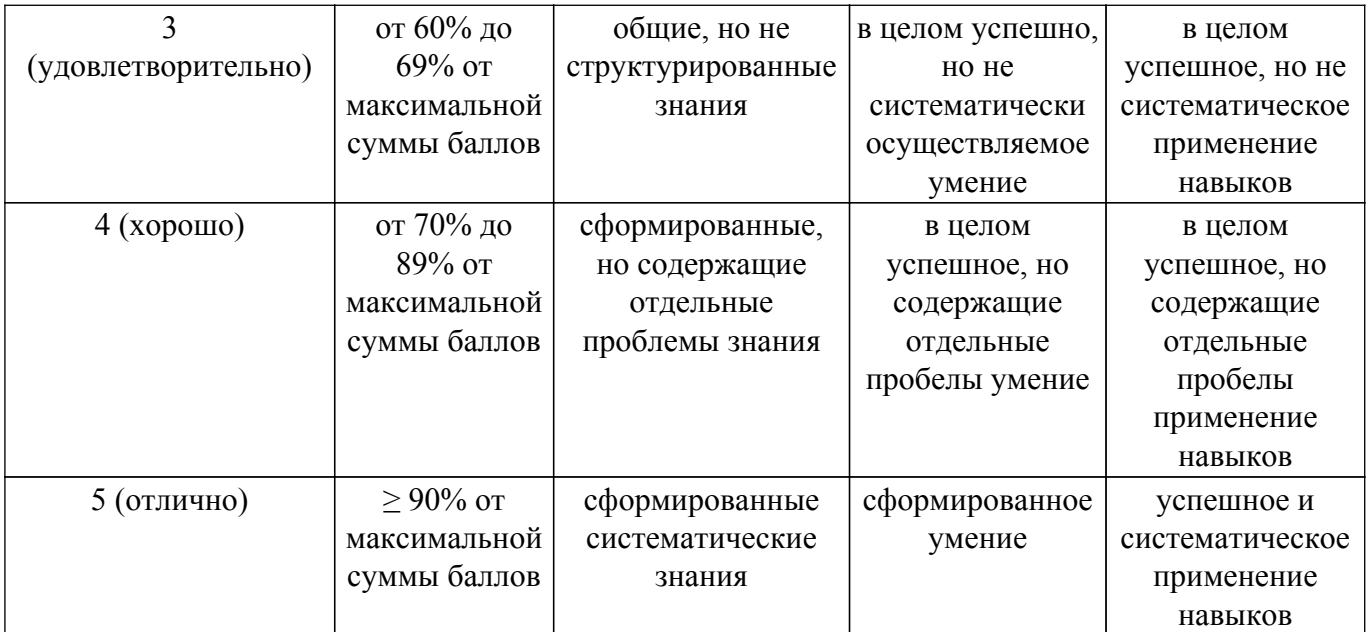

Шкала комплексной оценки сформированности компетенций приведена в таблице 9.3. Таблица 9.3 – Шкала комплексной оценки сформированности компетенций

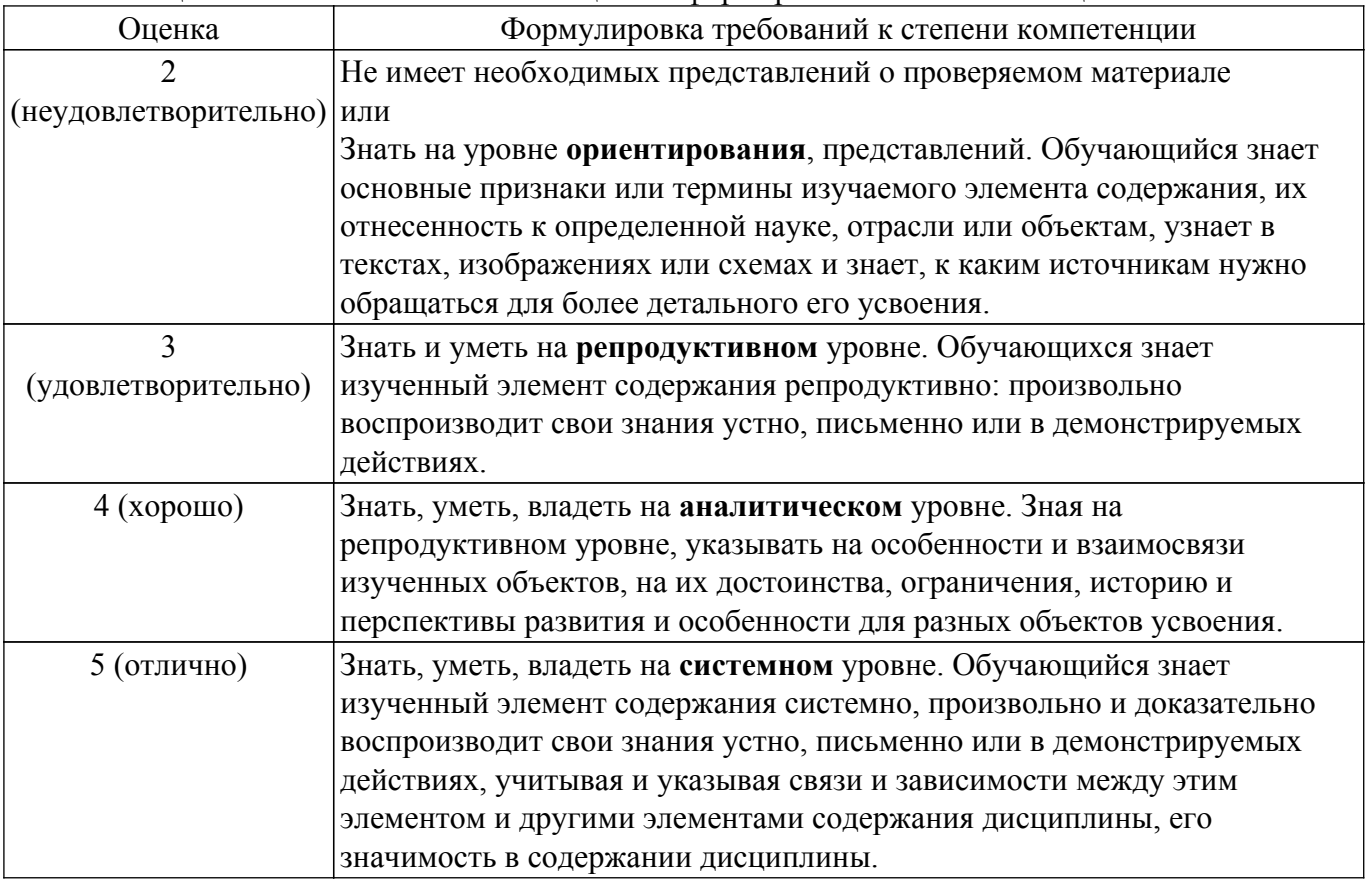

### **9.1.1. Примерный перечень тестовых заданий**

- 1. Что необходимо для моделирования электрофизических процессов в канале наноприбора?
	- a) необходимо всегда учитывать магнитное поле;
	- b) можно никогда не учитывать магнитное поле;
	- c) достаточно учитывать магнитное поле лишь в случае нахождения в непосредственной близости ферромагнитных материалов;
	- d) необходимо учитывать эффект Холла создаваемый внешними магнитными полями.
- 2. Используется ли для моделирования электрофизических свойств полупроводниковых приборов уравнение Пуассона?
- a) не используется;
- b) используется, так как оно описывает транспорт носителей заряда;
- c) используется, так как оно моделирует эффект аннигиляции электронов и дырок;
- d) используется, так как оно связывает электростатические потенциал и заряд.
- 3. Используется ли для моделирования электрофизических свойств полупроводниковых приборов уравнение непрерывности?
	- a) не используется;
	- b) используется, так как оно описывает транспорт носителей заряда;
	- c) используется, так как оно связывает величину заряда и его изменение во времени;
	- d) используется, так как оно связывает электростатические потенциал и заряд.
- 4. Что такое легирование?
	- a) разновидность химической реакции;
	- b) внесение примеси в кристаллическую решетку полупроводника;
	- c) диффузия или ионная имплантация;
	- d) бомбардировка поверхности подложки пучками электронов с высокой энергией.
- 5. Используется ли для моделирования электрофизических свойств полупроводниковых приборов транспортное уравнение?
	- a) не используется;
	- b) используется, так как оно описывает транспорт носителей заряда;
	- c) используется, так как оно связывает величину заряда и его изменение во времени;
	- d) используется, так как оно связывает электростатические потенциал и заряд.
- 6. С помощью каких оптических средств при литографии в экстремально ультрафиолетовой области фокусируется свет? a) линз;
	- b) зеркал;
	- c) линз и зеркал;
	- d) зеркал с наногетероструктурной поверхностью.
- 7. Какой эффект использует иммерсионная литография?
	- a) лучшего (в сравнении с воздушным) охлаждения поверхности подложки;
	- b) замедления скорости света в жидкости;
	- c) растворения в жидкости частиц и кристаллов на поверхности подложки
	- d) химического взаимодействия с поверхностью подложки.
- 8. Что получают, окисляя кремний?
	- a) проводник;
	- b) полупроводник;
	- c) изолятор;
	- d) подзатворный окисел.
- 9. Что такое проект?
	- a) математическая модель создаваемого прибора или изделия;
	- b) изделие существующее в "физическом" мире;
	- c) совокупность документов согласно стандартам;
	- d) документ, содержащий все основные характеристики прибора или изделия.
- 10. Как можно описать механическое напряжение в канале полупроводникового прибора?
	- a) скаляром;
	- b) вектором;
	- c) кватернионом;
	- d) тензором.
- 11. Каким методом изготавливают печатные платы?
	- a) печати;
	- b) фотолитографии;
	- c) фрезеровки;
	- d) лазерной резки.
- 12. Что относится к технологическим САПР?
	- a) TCAD Synopsis;
	- b) TCAD Silvaco;
	- c) PCAD;
	- d) SPICE.

### 9.1.2. Перечень экзаменационных вопросов

- 1. Принципы формирования математических моделей электронных схем
- 2. Реализация математический моделей и принципы реализации.
- 3. Автоматизация процессов формирования уравнений математических моделей электронных схем.
- 4. Способы хранения разреженных матриц
- 5. Локальная устойчивость стационарных состояний в неавтономных динамических системах
- 6. SPICE модель биполярного транзистора

## 9.1.3. Примерный перечень вариантов (заданий) контрольных работ

- 1. Непосредственный однотактный преобразователь напряжения с ШИМ понижающего типа
- 2. Непосредственный однотактныйпреобразователь напряжения с ШИМ повышающего типа
- 3. Непосредственный однотактный преобразователь напряжения с ШИМ инвертирующего типа
- 4. Непосрелственный однотактный преобразователь напряжения с ШИМ по схеме Кука
- 5. Непосредственный однотактный преобразователь напряжения с ШИМ двунаправленный
- 6. Непосредственный однотактный преобразователь напряжения с ШИМ по схеме ZETA
- 7. Непосредственный однотактный преобразователь напряжения с ШИМ по схеме SEPIC
- 8. Входной неуправляемый выпрямитель с фильтром нижних частот
- 9. Входной неуправляемый выпрямитель с высоковольтным фильтром
- 10. Прямоходовый преобразователь напряжения
- 11. Обратноходовый преобразователь напряжения
- 12. Автономный инвертор напряжения
- 13. Трансформатор напряжения с учетом индуктивности намагничивания и индуктивности рассеивания
- 14. Биполярный транзистор, включенный по схеме с общим эмиттером
- 15. Биполярный транзистор, включенный по схеме с общей базой
- 16. Усилитель по схеме с общим эмиттером на биполярном транзисторе
- 17. Усилитель по схеме эмиттерный повторитель на базе биполярного транзистора
- 18. Усилительная схема общий исток на полевом транзисторе
- 19. Усилительная схема обший сток на полевом транзисторе
- 20. Автономный инвертор тока

## 9.1.4. Темы лабораторных работ

- 1. Построение математической модели и имитационной модели в САПР импульсномодуляционного преобразователя электрической энергии с широтно-импульсной модуляцией.
- 2. Проведение численных экспериментов над математической моделью в САПР импульсномодуляционного преобразователя электрической энергии с широтно-импульсной модуляцией. Анализ результатов с точки зрения бифуркационного подхода.

### 9.2. Методические рекомендации

Учебный материал излагается в форме, предполагающей самостоятельное мышление студентов, самообразование. При этом самостоятельная работа студентов играет решающую роль в ходе всего учебного процесса.

Начать изучение дисциплины необходимо со знакомства с рабочей программой, списком учебно-методического и программного обеспечения. Самостоятельная работа студента включает работу с учебными материалами, выполнение контрольных мероприятий, предусмотренных учебным планом.

В процессе изучения дисциплины для лучшего освоения материала необходимо регулярно обращаться к рекомендуемой литературе и источникам, указанным в учебных материалах; пользоваться через кабинет студента на сайте Университета образовательными ресурсами электронно-библиотечной системы, а также общедоступными интернет-порталами, содержащими

научно-популярные и специализированные материалы, посвященные различным аспектам учебной дисциплины.

При самостоятельном изучении тем следуйте рекомендациям:

- чтение или просмотр материала осуществляйте со скоростью, достаточной для индивидуального понимания и освоения материала, выделяя основные идеи; на основании изученного составить тезисы. Освоив материал, попытаться соотнести теорию с примерами из практики;

- если в тексте встречаются незнакомые или малознакомые термины, следует выяснить их значение для понимания дальнейшего материала;

- осмысливайте прочитанное и изученное, отвечайте на предложенные вопросы.

Студенты могут получать индивидуальные консультации, в т.ч. с использованием средств телекоммуникации.

По дисциплине могут проводиться дополнительные занятия, в т.ч. в форме вебинаров. Расписание вебинаров и записи вебинаров публикуются в электронном курсе / электронном журнале по дисциплине.

#### 9.3. Требования к оценочным материалам для лиц с ограниченными возможностями здоровья и инвалидов

Для лиц с ограниченными возможностями здоровья и инвалидов предусмотрены дополнительные оценочные материалы, перечень которых указан в таблице 9.2.

Таблица 9.2 - Дополнительные материалы оценивания для лиц с ограниченными возможностями здоровья и инвалидов

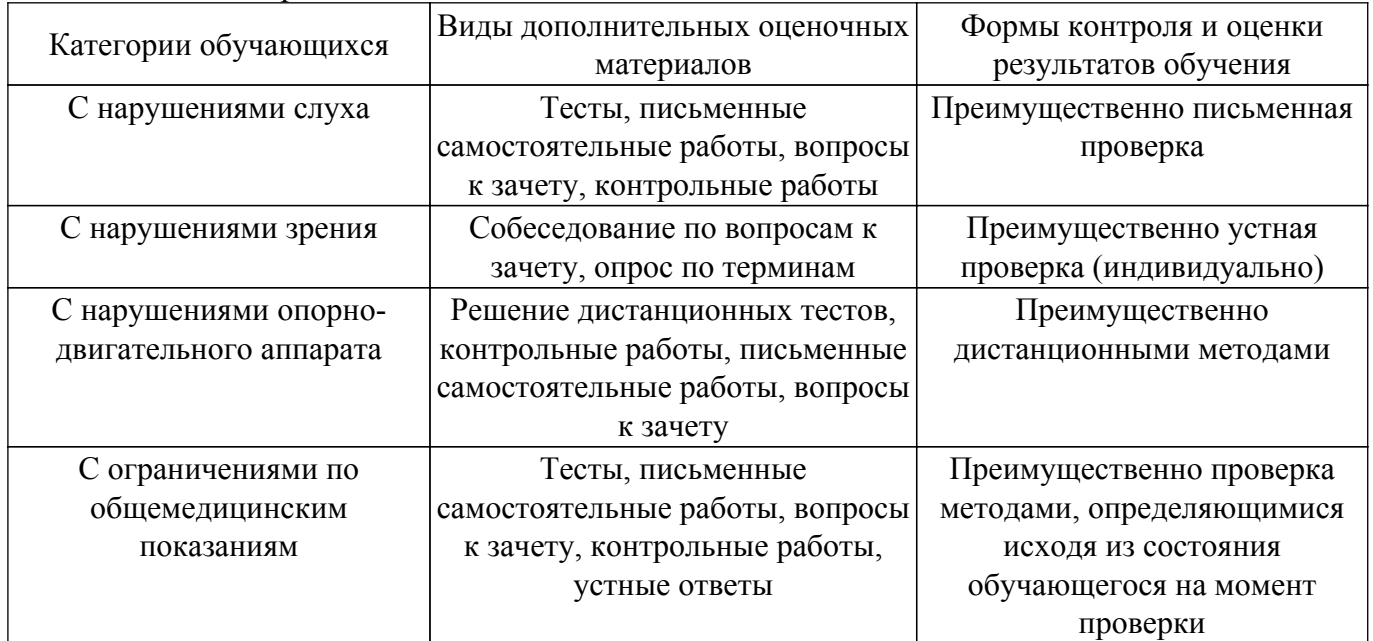

#### 9.4. Методические рекомендации по оценочным материалам для лиц с ограниченными возможностями здоровья и инвалидов

Лля лиц с ограниченными возможностями здоровья и инвалидов предусматривается доступная форма предоставления заданий оценочных средств, а именно:

- в печатной форме;
- в печатной форме с увеличенным шрифтом;
- в форме электронного документа;
- методом чтения ассистентом задания вслух:
- предоставление задания с использованием сурдоперевода.

Лицам с ограниченными возможностями здоровья и инвалидам увеличивается время на подготовку ответов на контрольные вопросы. Для таких обучающихся предусматривается доступная форма предоставления ответов на задания, а именно:

- письменно на бумаге;
- набор ответов на компьютере;
- набор ответов с использованием услуг ассистента;

– представление ответов устно.

Процедура оценивания результатов обучения лиц с ограниченными возможностями здоровья и инвалидов по дисциплине предусматривает предоставление информации в формах, адаптированных к ограничениям их здоровья и восприятия информации:

## **Для лиц с нарушениями зрения:**

- в форме электронного документа;
- в печатной форме увеличенным шрифтом.
- **Для лиц с нарушениями слуха:**
- в форме электронного документа;
- в печатной форме.

## **Для лиц с нарушениями опорно-двигательного аппарата:**

- в форме электронного документа;
- в печатной форме.

При необходимости для лиц с ограниченными возможностями здоровья и инвалидов процедура оценивания результатов обучения может проводиться в несколько этапов.

## **ЛИСТ СОГЛАСОВАНИЯ**

Рассмотрена и одобрена на заседании кафедры ПрЭ протокол № 12 от «14» 12 2020 г. протокол № 12 от «<u>14 » 12 </u> 20<u>20</u> г.

## **СОГЛАСОВАНО:**

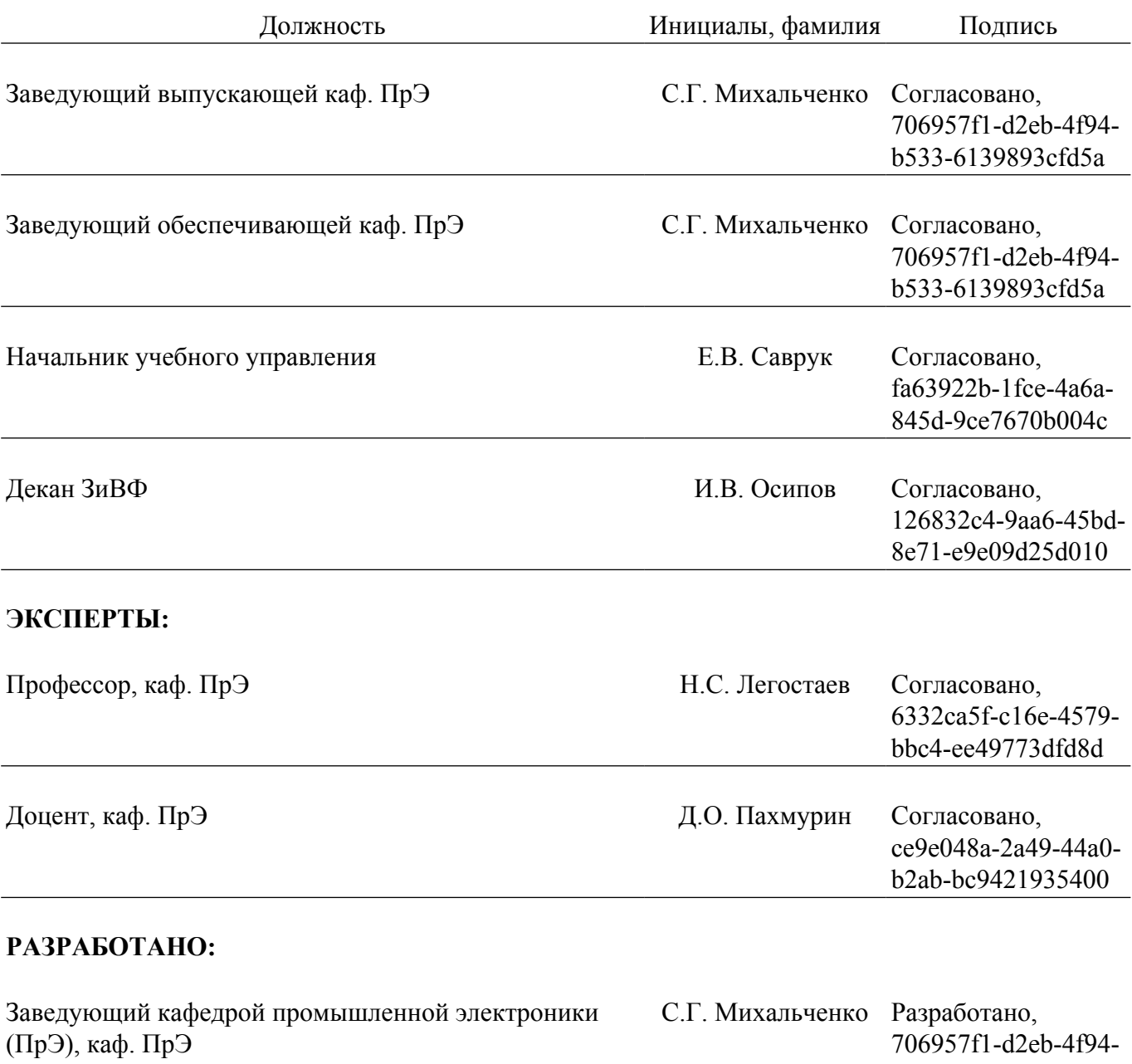

b533-6139893cfd5a